#### بسمه تعالی

## **اطالعیه ی ثبت نام دوره ی كارشناسي ارشد ورودی سال تحصیلي 0410\_0411 دانشگاه مازندران »پذیرفته شدگان از طریق آزمون سراسری«**

 ضمن عرض تبریک و آرزوی موفقیت برای کلیه ی پذیرفته شدگان نهایی دوره ی کارشناسی ارشد سال تحصیلی 0411-0410 به اطّال ع می رساند که ثبت نام و انتخاب واحد براساس حروف الفبا، در دو مرحله، به شرح ذیل اعالم می گردد: **ضمناً نحوه ی ثبت نام و انتخاب واحد پذیرفته شدگان از طریق آیین نامه ی استعداد های درخشان متعاقباً اعالم خواهد شد.**

### **مرحله ي اول( ثبت نام اينترنتي)آنالین(**

ثبت نام اينترنتي پذيرفته شدگان براساس حروف الفبا در روزهاي زير، با مراجعه به پایگاه اطالع رسانی دانشگاه مازندران انجام مي پذيرد.

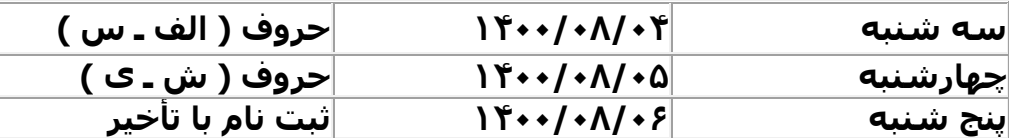

#### **تذکرات الزم:**

**.**0**ثبت نام در این مرحله مشروط قلمداد می گردد و ثبت نام قطعی منوط به تکمیل فرم ها و ارسال مدارک می باشد.**

**توجه: پذیرفته شدگان در ابتدا به صورت آنالین ثبت نام نمایند و 44 ساعت بعد، انتخاب واحد را انجام دهند.** نشانی پایگاه جهت ثبت نام و انتخاب واحدآنالین:

## **[http://golestan.umz.ac.ir](http://golestan.umz.ac.ir/)**

**جهت ورود به سیستم :**

**شناسه کاربری : » شماره داوطلبی001u»**

**گذر واژه » شماره ده رقمی کد ملی « استفاده نمایید.**

**)لطفا بعد از ورود به سامانه، شماره دانشجویی خود را جهت انتخاب واحد یادداشت نمایید.(**

تذکر مهم: ثبت نام مرحله اول الزامی بوده و در صورت عدم ثبت نام آنالین، مدارک فيزیکی ارسالی بررسی نمی گردد. همچنين ثبت نام مرحله اول به منزله تائيد نهایی نمی باشد و پذیرش متقاضيان در دانشگاه مازندران بصورت مشروط بوده و تائيد نهایی ثبت نام منوط به دریافت کلیه ی مدارک درخواستی به صورت پستی )ثبت نام مرحله دوم( و بررسی آن توسط کارشناسان آموزش دانشگاه می باشد. بدیهی است در صورتی که مشخص گردد که مدارک ارسالی دارای نواقصی باشد از ادامه تحصيل دانشجویان جلوگيری به عمل می آید **پذیرفته شدگان بعد از ثبت نام و دریافت شماره ی دانشجویی به سامانه ی فوق مراجعه و با وارد کردن: شناسه کاربری: )شماره ی دانشجویی( گذر واژه : )کد ملی(**

**شروع کالس های مجازی)غیر حضوری( دوره ی کارشناسی ارشد از تاریخ 1088/80/80 می باشد.**

## **آدرس سامانه ی آموزش مجازی دانشگاه:org.iranlms.umz**

**جهت ورود به سامانه ی آموزش مجازی:**

**نام کاربری: »شماره ی دانشجویی« کلمه عبور: » شماره ی ملّی« استفاده نمایید.**

**مدارک الزم جهت ثبت نام آنالین: .1تصویر دانشنامه یا گواهی نامهی موقت پایان تحصیالت دوره ی کارشناسی.)پذیرفته شدگانی که دارای مدرک کاردانی یا کارشناسی ناپیوسته هستند، الزم است مدرک هر دو مقطع را بارگذاری نمایند(. .2آن دسته از پذیرفتهشدگانی که به هنگام ثبتنام و شرکت در آزمون، دانشجوی سال آخر بودهاند و حداکثر تا تاریخ 30 / 1000/07 فارغالتحصیل شده اند، الزم است فرم معدل)فرم شماره ی3( توسط مؤسسه ی آموزش عالی** 

**محل فارغالتحصیلی دوره ی کارشناسی ارشد را که به تأیید مسئول ذیربط رسیده است، در زمان ثبتنام بارگذاری نمایند. .3تکمیل فرم ثبت نام.**

> **.0تصویر کارت ملّی و شناسنامه. .5 تکمیل فرم تعهد آموزش رایگان)فرم شماره ی0( برای دانشجویان دوره ی روزانه. .6تصویر کارت پایان خدمت.**

**.7 دانشجویان مشمول می توانند از دو طریق مبادرت به دیافت معافیت تحصیلی دوره ی کارشناسی ارشد نمایند.: -1تکمیل فرم درخواست معافیت تحصیلی برای دانشجویان مشمول.)پذیرفته شدگان پسر بعد از ثبت نام و انتخاب واحد، برای دریافت معافیت تحصیلی دوره ی کارشناسی ارشد الزم است فرم معافیت تحصیلی بارگذاری شده در سامانه را تکمیل کنند سپس نامه ی ابطال معافیت تحصیلی دوره ی کارشناسی و تصویر کارت ملی را به صورت**  **دستی تحویل پلیس10+ نمایند و معافیت تحصیلی دوره ی کارشناسی ارشد خود را به همراه سایر مدارک به مدیریت تحصیالت تکمیلی دانشگاه مازندران ارسال کنند(.**

**-1 ورود به سامانه ی نظام وظیفه به نشانی:ir.epolice.services**

**مرحله ی دوم( ارسال مدارک به صورت پستی:**

**-1 اصل و تصویر دانشنامه یا گواهی نامه ی موقت دوره ی کارشناسی.)پذیرفته شدگانی که دارای مدرک کاردانی یا**  کارشناسی ناپیوسته هستند، لازم است اصل مدرک و تصویر هر دو مقطع را ارسال نمایند).

**تبصره-1 آن دسته از پذیرفتهشدگانی که به هنگام ثبتنام و شرکت در آزمون، دانشجوی سال آخر بودهاند و حداکثر تا تاریخ 30 / /07 1000 فارغالتحصیل شده اند، دانشجوی سال آخر شناخته شده و الزم است فرم معدل) فرم شماره ی 3 بارگذاری شده در سامانه( توسط مؤسسه ی آموزش عالی محل فارغالتحصیلی دوره ی کارشناسی را که به تأیید مسئول ذیربط رسیده است، ارسال نمایند.**

**.2 تکمیل فرم تعهد آموزش رایگان)فرم شماره ی 0بارگذاری شده در سامانه( برای دانشجویان دوره ی روزانه. .3تصویرتمام صفحات شناسنامه و کارت ملّی )دو نسخه پشت و رو(**

**-0 شش قطعه عکس تمام رخ 0×3 تهیه شده در سال جاری.**

تبصره۲- ۱۲ قطعه عکس تمام رخ ۳×۳ تهیه شده در سال جاری منحصراً برای برادرانی که با توجه به ضوابط پس از| **ثبتنام در مؤسسه ی آموزش عالی، برای آنان معافیت تحصیلی صادر میگردد.**

**5 - مدرکی که وضعیت نظام وظیفه را با توجه به بند »مقررات وظیفه عمومی« مندرج در صفحه ی 3 دفترچه ی راهنمای شماره ی یک آزمون)دوره ی کارشناسی ارشد( سال 1000 را مشخص کند )برای برادران(. -6 حکم مرخصی ساالنه یا موافقت کتبی و بدون قید و شرط سازمان متبوع برای کارمندان دولت.**

**-7 مدارک مربوط به سهمیه ی »رزمندگان«،»ایثارگران«»سازمان بسیج مستضعفین ، وزارت جهادکشاورزی و »مربیان«** 

**تذکرات مهم:**

-0 ثبت نام وانتخاب واحد آنالین به منزله ی ثبت نام قطعی تلقی نمی شود و پذیرش نهایی منوط به دریافت مدارک فیزیکی و بررسی آن توسط کارشناسان تحصیالت تکمیلی دانشگاه می باشد.

2ـ معدل لیسانس پذیرفته شده باید با معدلی که قبالا در زمان ثبتنام برای شرکت در آزمون به سازمان اعالم نموده، یکسان باشد. بدیهی است از ثبتنام آن دسته از داوطلبانی که دارای مغایرت معدل باشند )معدل مندرج در مدرک آنان کمتر از معدل اعلام شده به سازمان باشد) جداً خودداری می گردد.

3ـ از پذیرفتهشدگانی که حداکثر تا تاریخ 31 / /17 0411فارغالتحصیل نشوند، ثبتنام به عمل نخواهد آمد و ضمن ))کان لم یکن» تلقی شدن قبولی آنان، طبق مقررات با آنان رفتار خواهد شد. 4ـ در هر مرحله از آزمون )ثبتنام، پذیرش و یا هنگام تحصیل(، چنانچه مشخص گردد که داوطلبی حقایق را کتمان نموده و یا اطالعات غلطی ارائه کرده و واجد شرایط نبوده، قبولی وی لغو و طبق مقررات با وی رفتار خواهد شد.

# **نشانی پستی جهت ارسال مدارک:**

**بابلسر- خیابان پاسداران- سازمان مرکزی دانشگاه مازندران- کدپستی-07016-13530 مدیریت تحصیالت تکمیلی دانشگاه.**

لازم است پذیرفته شدگان برروی پاکت ارسالی نام و نام خانوادگی، مقطع تحصیلی و دوره ی پذیرش(روزانه، شبانه و| **پردیس( راقید نمایند.**

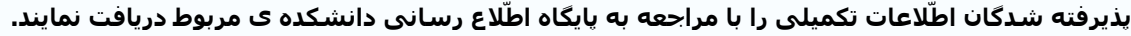

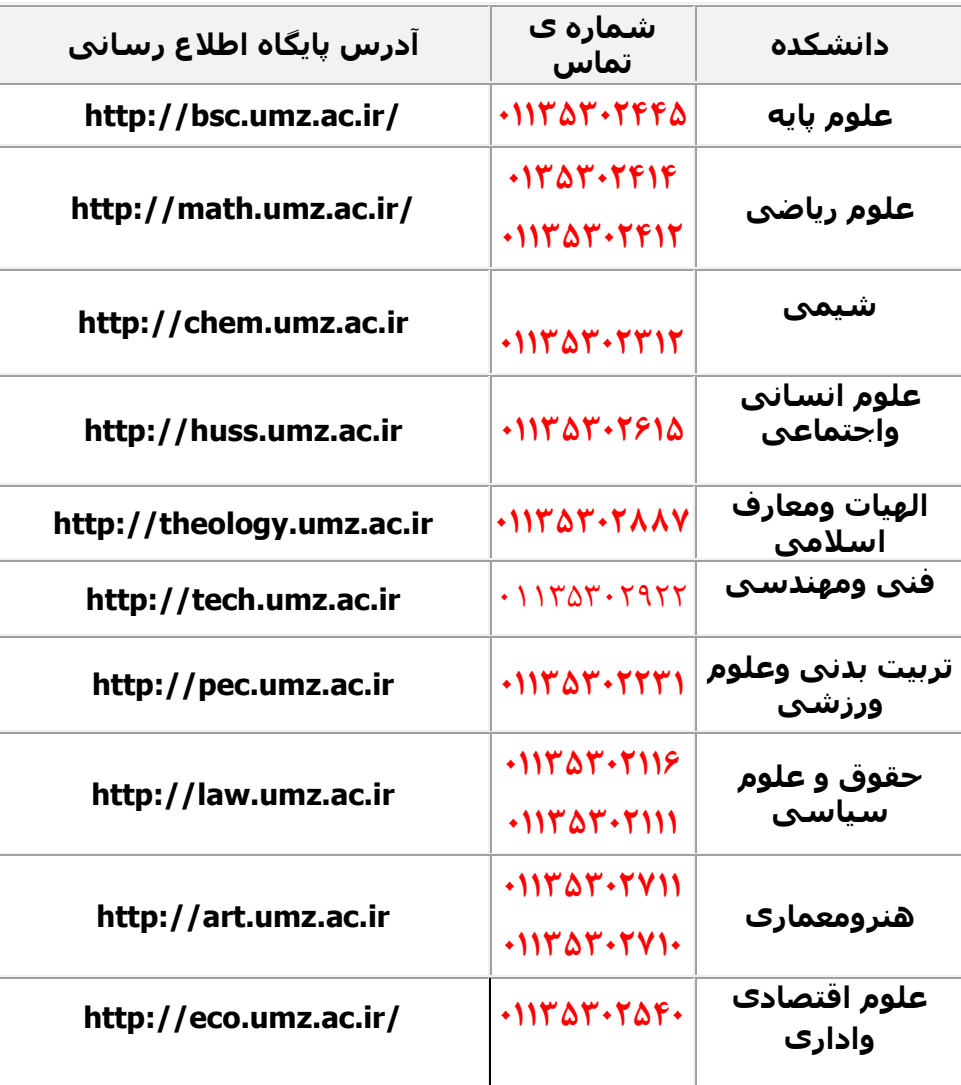

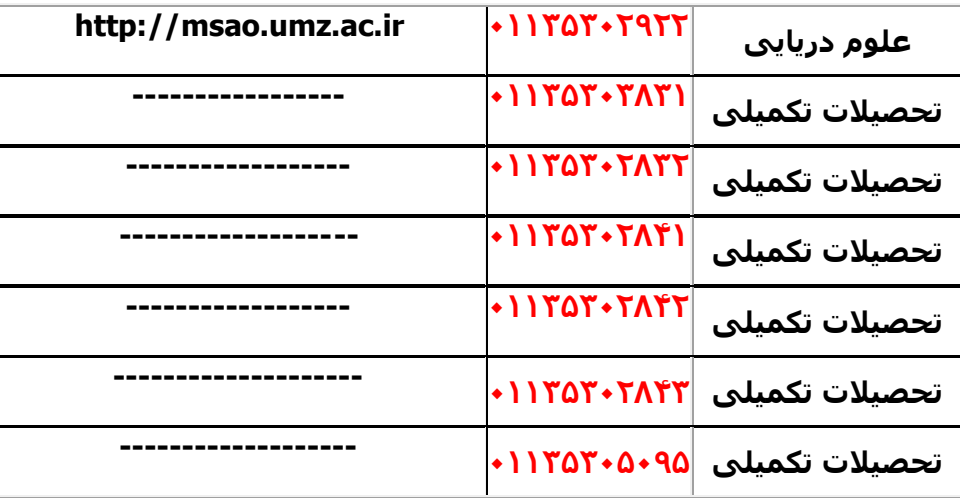

 **معاونت آموزشی وتحصیالت تکمیلی دانشگاه**